# **Lost (Swan Station) Clock Download**

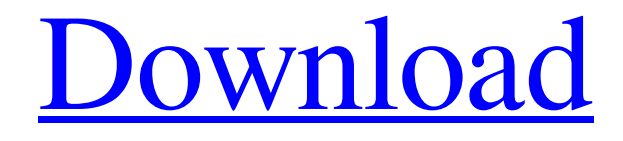

**[Download](http://evacdir.com/TG9zdCAoU3dhbiBzdGF0aW9uKSBDbG9jawTG9/dies.scandal?refundable=ZG93bmxvYWR8RFQ5Y3pWd2ZId3hOalUwTlRVNU56QXlmSHd5TlRjMGZId29UU2tnY21WaFpDMWliRzluSUZ0R1lYTjBJRWRGVGww.sunfire=fastener)**

#### **Lost (Swan Station) Clock Crack Free**

Lost (Swan station) Clock Activation Code is a free gadget that lets you track the system time. This is the app that lets you track the time with the clock that could be seen in the TV series "Lost". Use the Lost (Swan station) Clock Crack Keygen to time your activities like meetings or games. Lost (Swan station) Clock Features: Works perfectly well with all versions of Windows. Interface is fully operational and you'll be able to navigate through all of the options easily. The times displayed are perfectly synchronized with the system time. You can easily turn the frame on top of other apps. This gadget is built on the intuitive layout and it's really easy to use. You can adjust the frame's opacity levels. Best Apps Like Lost (Swan station) Clock: Komodo It may seem like a pretty common tool, but Komodo is quite different from the others. Why? It was designed to do one thing and one thing only – save your work automatically, at the moments you decide to save it. This process is called autosaving, and it is available in many programs. The problem is that many users don't know about it, so the Komodo autosave tool makes it easier for them to save and avoid losing any changes to a program. This is the perfect gadget for those who like to work and save their changes without being distracted by the warnings about the system time or even the device's battery level. Komodo's interface is very user-friendly and intuitive. It makes it easy to view the current autosave time, or to pause or resume it if there are any changes. The app also has a warning feature that helps you avoid losing your changes and the right settings for your operating system. With a few clicks, the program will set itself as the preferred autosave tool. This gadget is perfect for users who are working on documents and word processing, because it is such a demanding job. It also helps save the work for someone else

who is working on the same file. This is an intuitive and easy-to-use program, with a simple layout and an even simpler interface. But what's the downside? Komodo doesn't have the best possible battery life, and it's missing some of the features of many other comparable apps. Komodo Description:

#### **Lost (Swan Station) Clock Crack+ Serial Key Free**

• This widget replaces the clock face on your computer desktop. • It is the perfect digital timekeeper for keeping track of time on a Mac. • The app features a colorful, easy-to-read display. • Time, date and calendar widgets appear above and below the clock display. • It also supports a log-view widget. • The time-hand feature is fully configurable. • All the necessary time data appears in the bottom area of the widget. • Fully configurable color scheme. • Intuitive control interface. • Removable background. • Supports OS X Lion. • Supports large screens.

Welcome to Yandex.Music — the place where your favorite music is stored. Start your exploration of Yandex.Music by sorting music by genre. You can listen to music using the built-in player, and discover artists in the pop, rock, classical, jazz, country and world music sections. If you are a music lover, you can explore artists, albums, playlists and share your favorites with your friends. If you want to find a song, just type it in the search bar or search for an artist. You can also search by the songs you've played before, using the Recently Played tab. Yandex.Music provides various ways to discover and share music. You can view an artist's info, a photo, listen to their music and share your favorite tracks. You can also share songs, albums and playlists with other Yandex.Music users. You can search by artists and view their albums, listening history and recently played songs. When you upload your own content, you can change its title and tags, apply effects, add metadata and share your content with other Yandex.Music users. Trackbar has been designed for the sole purpose of searching and providing all the necessary tools for selecting a specific interval of a song. Features: • It allows you to automatically select a specific part of a song. • The interval search will use the Audio Layer Editor to create a sound effect, which helps you choose a specific part of a song. • The interval you choose may be the very beginning or the very end of a song. • It is possible to select more than one interval at a time. • When you select the beginning of a song, the app will stop at the first "end" sound. • You can select the 1d6a3396d6

## **Lost (Swan Station) Clock Activation Code With Keygen**

Lost was a movie series that had a wide base of fans from all over the world and that inspired many apps. The Lost (Swan station) Clock is a sidebar gadget that was designed with the series in mind. The program has a simple interface that should be easy to figure out, thanks to the intuitive layout. The frame is dark so it should fit well on screen backgrounds of all colors. Also, the clock numbers flip as the time goes by. The gadget is completely synchronized with the computer, so it displays the system time. The program doesn't offer you any options to edit the time. The entire app was inspired by the Dharma swan station countdown clock that could be viewed in the Lost series. As with all similar tools, you can have the program's frame appear on top of other apps, which makes it easy to view. Also, it can become immune to the accidental mouse movements and dragging. The frame's opacity levels are also adjustable. The bottom line is that the Lost (Swan station) Clock is a nice addition to the computer, even for those who weren't fans of the show. Less experienced users should find the program easy to handle, thanks to the intuitive layout and its overall simplicity. Tablet is a compact wallpaper changer. The program allows you to change any wallpaper from your screen with the help of several built-in presets. The interface is rather simple and user-friendly, thanks to the intuitive layout and clean design. One of the main features of the app is the ability to cycle through each wallpaper while another feature is the long-press setting that allows you to zoom and display the picture in details. If the program sounds familiar, it might be because it works in a similar way to a well-known Wallpaper picker app named Celx2. However, the tablet version is a bit more elaborate and offers more presets, which are all manually adjustable. Nevertheless, the tablet app allows you to change the same kind of wallpapers as the desktop version does. You can also select your favorite wallpapers in the pre-defined presets that come with the program. The Tabletop app is quite a simple and convenient wallpaper changer for users who are looking to save time and are on a limited budget. It offers a lot of useful features for a low price and can change any wallpaper from a single tap on the screen. C2 - Desktop Clock & Weather - GBA My Weather

### **What's New in the?**

Lost (Swan station) Clock is a desktop gadget that was designed with the series in mind. The program has a simple interface that should be easy to figure out, thanks to the intuitive layout. The frame is dark so it should fit well on screen backgrounds of all colors. Also, the clock numbers flip as the time goes by. The program doesn't offer you any options to edit the time. The entire app was inspired by the Dharma swan station countdown clock that could be viewed in the Lost series. As with all similar tools, you can have the program's frame appear on top of other apps, which makes it easy to view. Also, it can become immune to the accidental mouse movements and dragging. The frame's opacity levels are also adjustable. The bottom line is that the Lost (Swan station) Clock is a nice addition to the computer, even for those who weren't fans of the show. Less experienced users should find the program easy to handle, thanks to the intuitive layout and its overall simplicity. License: Freeware Size: 6.28 MB Publisher: Raulia Votes: 10 Author's review Lost (Swan station) Clock is a desktop gadget that was designed with the series in mind. The program has a simple interface that should be easy to figure out, thanks to the intuitive layout. The frame is dark so it should fit well on screen backgrounds of all colors. Also, the clock numbers flip as the time goes by. The program doesn't offer you any options to edit the time. The entire app was inspired by the Dharma swan station countdown clock that could be viewed in the Lost series. As with all similar tools, you can have the program's frame appear on top of other apps, which makes it easy to view. Also, it can become immune to the accidental mouse movements and dragging. The frame's opacity levels are also adjustable. The bottom line is that the Lost (Swan station) Clock is a nice addition to the computer, even for those who weren't fans of the show. Less experienced users should find the program easy to handle, thanks to the intuitive layout and its overall simplicity. The XFadingClock ScreenSaver is designed to help you keep track of the time. This screen saver

displays a clock that rotates with the seasons. The clock will show the current date in the upper left corner and will run for up to 2 minutes. Description: The XFadingClock ScreenSaver is designed to help you keep track of the time. This screen saver displays a clock that rotates with the seasons. The clock will show the current date in the upper left corner

## **System Requirements For Lost (Swan Station) Clock:**

Supported Systems: PC (Windows 7 or later) Docker Hub or other dockerized services Installing the AWS SDK for Python is straightforward; we will be using pip. To install the Amazon Python SDK we will install the required dependencies: \$ sudo apt-get install python-pip \$ sudo pip install aws The Python SDK for Amazon comes as a Python package, and therefore requires that pip install the package prior to use. The AWS SDK for Python is available in the python package repository, and the command-line tool will

Related links:

[http://www.flexcompany.com.br/flexbook/upload/files/2022/06/Srazpsgx2h2vLfoVrUxu\\_07\\_92a9aa52318d43e8](http://www.flexcompany.com.br/flexbook/upload/files/2022/06/Srazpsgx2h2vLfoVrUxu_07_92a9aa52318d43e8a5021bd1a78f5932_file.pdf) [a5021bd1a78f5932\\_file.pdf](http://www.flexcompany.com.br/flexbook/upload/files/2022/06/Srazpsgx2h2vLfoVrUxu_07_92a9aa52318d43e8a5021bd1a78f5932_file.pdf) [https://social.wepoc.io/upload/files/2022/06/jKAdwvGW4KpZkFlVP8wg\\_07\\_d38d82cf95034ca61af2567a1404](https://social.wepoc.io/upload/files/2022/06/jKAdwvGW4KpZkFlVP8wg_07_d38d82cf95034ca61af2567a1404655d_file.pdf) [655d\\_file.pdf](https://social.wepoc.io/upload/files/2022/06/jKAdwvGW4KpZkFlVP8wg_07_d38d82cf95034ca61af2567a1404655d_file.pdf) <http://geniyarts.de/?p=1427> <https://www.repaintitalia.it/discographer-serial-key-download/> <http://kurtosh-kalach.com/mail-commander-deluxe-10-5-crack-free-registration-code-free-win-mac/> <https://aacitta.com/slideshow-screensaver-maker-crack-activation-key-latest/> <https://homedust.com/autozipper-crack-torrent-latest-2022/> <https://confiseriegourmande.be/all-office-converter-pro/> <https://luxurygamingllc.com/sharepad-crack-free-registration-code-download-win-mac-latest/> [https://wwthotsale.com/wp-content/uploads/2022/06/BMP\\_to\\_PDF.pdf](https://wwthotsale.com/wp-content/uploads/2022/06/BMP_to_PDF.pdf) <https://lighteducationbd.com/en/adhocmanager-crack-free-license-key-pc-windows/> [https://spacefather.com/andfriends/upload/files/2022/06/EZxKjOLbuHO8VXqjdKz5\\_07\\_92a9aa52318d43e8a50](https://spacefather.com/andfriends/upload/files/2022/06/EZxKjOLbuHO8VXqjdKz5_07_92a9aa52318d43e8a5021bd1a78f5932_file.pdf) [21bd1a78f5932\\_file.pdf](https://spacefather.com/andfriends/upload/files/2022/06/EZxKjOLbuHO8VXqjdKz5_07_92a9aa52318d43e8a5021bd1a78f5932_file.pdf) <http://sharebility.net/wp-content/uploads/2022/06/loviper.pdf> <https://cyclades.in/en/?p=22178> <http://oldeberkoop.com/?p=894> <http://opxmedia.com/?p=483> <https://business-babes.nl/ondernemen/yahtzee/> [http://areaspettacoli.com/wp-content/uploads/Jenova\\_Scheduler.pdf](http://areaspettacoli.com/wp-content/uploads/Jenova_Scheduler.pdf) [http://www.visitmenowonline.com/upload/files/2022/06/HkgkinZtkpqSAtnii7PL\\_07\\_d38d82cf95034ca61af2567](http://www.visitmenowonline.com/upload/files/2022/06/HkgkinZtkpqSAtnii7PL_07_d38d82cf95034ca61af2567a1404655d_file.pdf) [a1404655d\\_file.pdf](http://www.visitmenowonline.com/upload/files/2022/06/HkgkinZtkpqSAtnii7PL_07_d38d82cf95034ca61af2567a1404655d_file.pdf)

<http://videospornocolombia.com/?p=39127>